## **Тема 5. Побудова локальної мережі з використанням маршрутизатора**

| Варіант        | Підмережа А | Підмережа В |                | Підмережа Е       |                   |  |
|----------------|-------------|-------------|----------------|-------------------|-------------------|--|
|                |             |             | Підмережі С, D | Clock rate, 6ir/c | Bandwidth, Kőir/c |  |
| $\mathbf{1}$   | 1000BaseT   | 100BaseTX   | 100BaseTX      | 128000            | 1088              |  |
| $\overline{2}$ | 100BaseFX   | 100BaseTX   | 1000BaseT      | 250000            | 1152              |  |
| 3              | 100BaseFX   | 100BaseTX   | 100BaseFX      | 125000            | 256               |  |
| $\overline{4}$ | 100BaseFX   | 100BaseTX   | 1000BaseT      | 250000            | 160               |  |
| 5              | 1000BaseT   | 1000BaseT   | 1000BaseT      | 250000            | 128               |  |
| 6              | 1000BaseT   | 100BaseTX   | 100BaseFX      | 9600              | 384               |  |
| $\overline{7}$ | 1000BaseT   | 100BaseFX   | 100BaseTX      | 72000             | 64                |  |
| 8              | 1000BaseT   | 1000BaseT   | 1000BaseT      | 128000            | 640               |  |
| 9              | 1000BaseT   | 100BaseTX   | 100BaseFX      | 125000            | 704               |  |
| 10             | 1000BaseT   | 1000BaseT   | 100BaseFX      | 72000             | 768               |  |
| 11             | 1000BaseT   | 1000BaseT   | 100BaseTX      | 1300000           | 32                |  |
| 12             | 100BaseTX   | 1000BaseT   | 100BaseTX      | 1000000           | 1024              |  |
| 13             | 1000BaseT   | 1000BaseT   | 1000BaseT      | 9600              | 384               |  |
| 14             | 100BaseFX   | 1000BaseT   | 100BaseFX      | 1300000           | 64                |  |
| 15             | 100BaseFX   | 100BaseFX   | 1000BaseT      | 38400             | 768               |  |
| 16             | 100BaseTX   | 100BaseFX   | 1000BaseT      | 56000             | 512               |  |
| 17             | 100BaseTX   | 1000BaseT   | 1000BaseT      | 125000            | 1216              |  |
| 18             | 100BaseFX   | 100BaseFX   | 100BaseTX      | 56000             | 896               |  |
| 19             | 1000BaseT   | 1000BaseT   | 1000BaseT      | 19200             | 1280              |  |
| 20             | 100BaseTX   | 1000BaseT   | 100BaseFX      | 38400             | 448               |  |
| 21             | 100BaseTX   | 1000BaseT   | 1000BaseT      | 2000000           | 704               |  |
| 22             | 1000BaseT   | 1000BaseT   | 100BaseTX      | 800000            | 1024              |  |
| 23             | 1000BaseT   | 100BaseFX   | 1000BaseT      | 9600              | 1280              |  |
| 24             | 1000BaseT   | 1000BaseT   | 1000BaseT      | 19200             | 960               |  |
| 25             | 100BaseFX   | 1000BaseT   | 100BaseTX      | 2000000           | 1088              |  |
| 26             | 100BaseFX   | 100BaseTX   | 100BaseTX      | 1000000           | 192               |  |
| 27             | 100BaseFX   | 1000BaseT   | 1000BaseT      | 800000            | 1216              |  |
| 28             | 100BaseTX   | 100BaseFX   | 100BaseFX      | 500000            | 32                |  |
| 29             | 100BaseFX   | 1000BaseT   | 1000BaseT      | 72000             | 320               |  |
| 30             | 100BaseFX   | 1000BaseT   | 1000BaseT      | 800000            | 192               |  |
| 31             | 1000BaseT   | 100BaseTX   | 1000BaseT      | 125000            | 1216              |  |
| 32             | 100BaseTX   | 100BaseFX   | 100BaseTX      | 64000             | 256               |  |
| 33             | 100BaseTX   | 100BaseFX   | 100BaseFX      | 1300000           | 640               |  |
| 34             | 100BaseTX   | 100BaseFX   | 1000BaseT      | 800000            | 576               |  |

Таблиця А.9 – Параметри каналів зв'язку підмереж

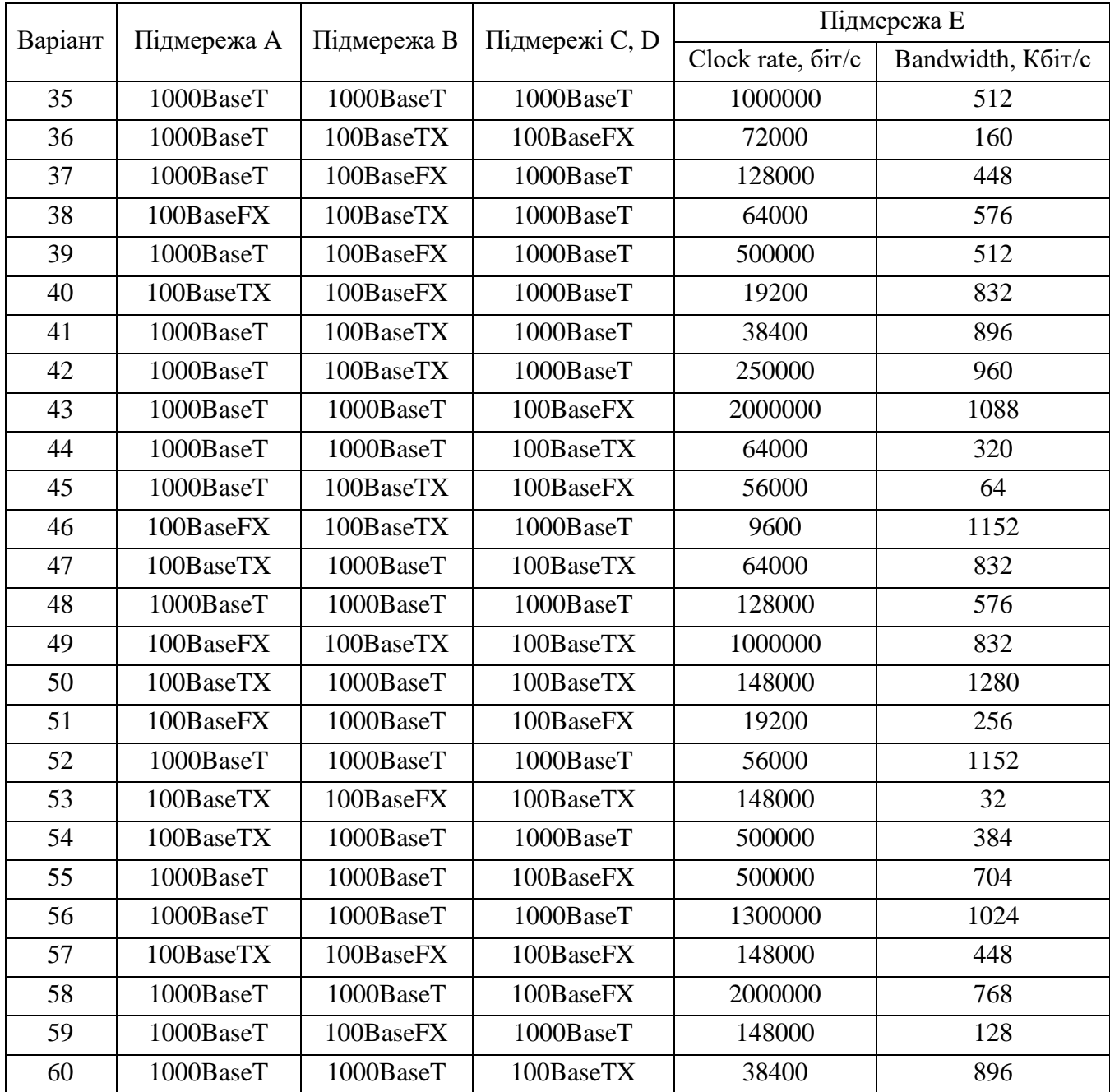

## Продовження таблиці А.9

Таблиця А.10 – Параметри ІР-адресації підмереж

| Мережа    | Адреса мережі | Префікс |
|-----------|---------------|---------|
|           | 193.G.N.0     | /25     |
| R         | 194.G.N.0     | /26     |
| $\subset$ | 195.G.N.0     | /30     |
| ו ו       | 196.G.N.0     | /28     |
| E,        | 197.G.N.0     | 730     |

*Примітка: замість літери G потрібно вказати номер групи, замість N – номер варіанту*

| Варіант        | IP-адреса DNS-сервера        | Варіант | IP-адреса DNS-сервера | Варіант | IP-адреса DNS-сервера |
|----------------|------------------------------|---------|-----------------------|---------|-----------------------|
| 1              | FreeDNS                      | 21      | OpenNIC               | 41      | censurfridns.dk       |
| $\overline{2}$ | Dyn                          | 22      | SmartViper            | 42      | <b>Claudflare DNS</b> |
| 3              | <b>DNS.WATCH</b>             | 23      | Securly               | 43      | <b>Alternate DNS</b>  |
| $\overline{4}$ | OpenNIC                      | 24      | <b>Alternate DNS</b>  | 44      | Quad9                 |
| 5              | Google                       | 25      | Public-Root           | 45      | Comodo Secure DNS     |
| 6              | <b>DNS.WATCH</b>             | 26      | <b>OpenDNS</b> Home   | 46      | ScrubIt               |
| $\overline{7}$ | Quad9                        | 27      | ScrubIt               | 47      | Level3 Communications |
| 8              | Securly                      | 28      | censurfridns.dk       | 48      | Dyn                   |
| 9              | <b>SafeDNS</b>               | 29      | Google                | 49      | Public-Root           |
| 10             | SmartViper                   | 30      | OpenNIC               | 50      | Public-Root           |
| 11             | UncensoredDNS                | 31      | Google                | 51      | UncensoredDNS         |
| 12             | <b>Claudflare DNS</b>        | 32      | Dyn                   | 52      | FreeDNS               |
| 13             | UncensoredDNS                | 33      | Neustar               | 53      | Verisign              |
| 14             | Comodo Secure DNS            | 34      | Norton ConnectSafe    | 54      | <b>Alternate DNS</b>  |
| 15             | Level3 Communications        | 35      | Comodo Secure DNS     | 55      | Verisign              |
| 16             | <b>Level3 Communications</b> | 36      | <b>SafeDNS</b>        | 56      | SmartViper            |
| 17             | <b>DNS</b> Advantage         | 37      | <b>DNS.WATCH</b>      | 57      | FreeDNS               |
| 18             | Norton ConnectSafe           | 38      | ScrubIt               | 58      | <b>DNS</b> Advantage  |
| 19             | Quad9                        | 39      | <b>Claudflare DNS</b> | 59      | <b>OpenDNS</b> Home   |
| 20             | <b>SafeDNS</b>               | 40      | <b>DNS</b> Advantage  | 60      | Verisign              |

Таблиця А.11 – Дані для визначення параметрів адресації мережі

## Таблиця А.12 – Основні публічні DNS-сервери

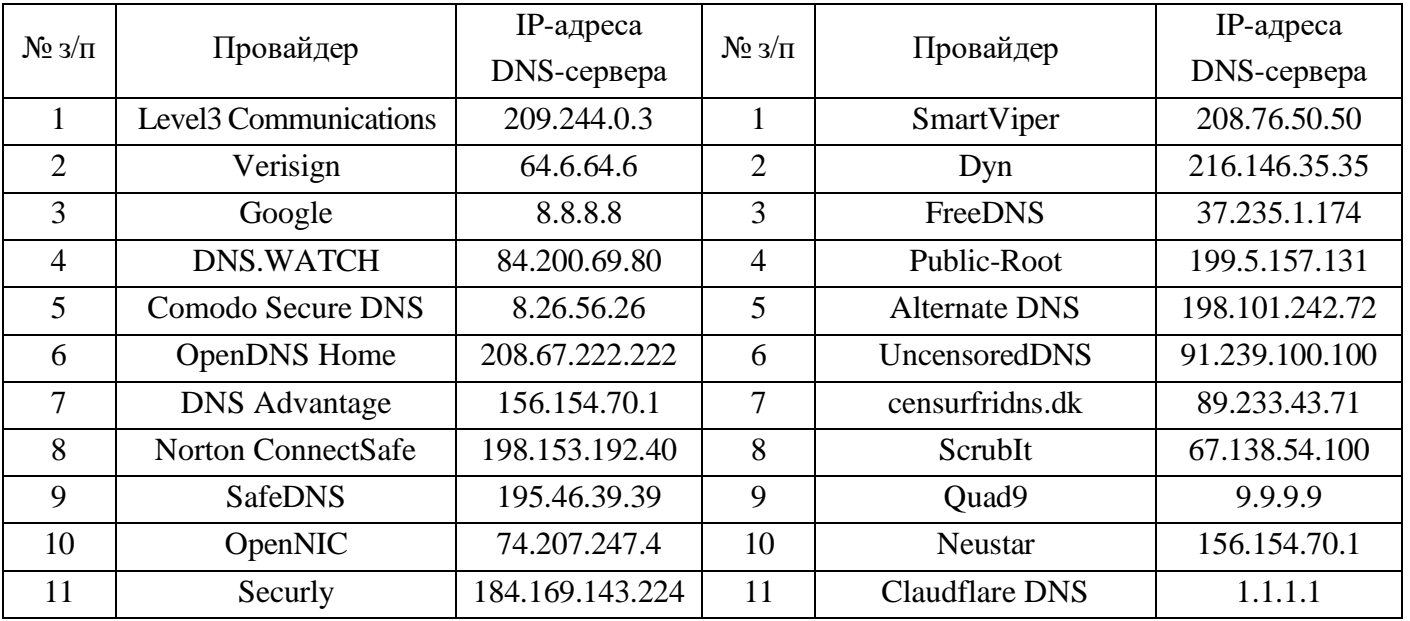